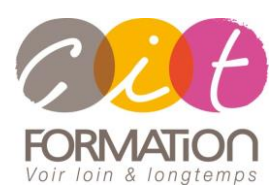

775 route de l'aérodrome ZA Agroparc 84000 Avignon Tél 04 90 85 98 12 Fax 04 90 86 26 24 info@cit.fr www.cit.fr

# **Déroulé de l'action**

### • **Type de stage**

Session Inter-entreprises Session Intra

### • **Horaires**

9H00-12H30 /13H30-17H00

### • **Méthode pédagogique**

Alternance exposés théoriques et exercices pratiques

### • **Suivi et assistance**

Support de cours adapté au logiciel étudié et au niveau suivi Assistance téléphonique gratuite et illimitée

### • **Validation des acquis**

Travaux pratiques tout au long de la formation permettant de valider les compétences acquises

# **Microsoft 365 – Power Apps/Power**

# **Automate**

**Objectif** : Tout utilisateur "fonctionnel" souhaitant créer des mini-applications métiers (basées sur les données) avec Power Apps et automatiser ses flux avec Power Automate

*À l'issue de la formation, le stagiaire sera capable de :*

- Construire une application PowerApps par rapport à un besoin métier
- Vous connecter à des sources de données locales et dans le cloud
	- Utiliser le centre d'administration de PowerApps
	- Automatiser ses processus avec Power Automate

**Prérequis :** Maîtriser Office 365 OneDrive Sharepoint et être familiariser avec les processus métiers et leur logique

**- 3 jours -**

# **Généralité, Qu'est-ce que PowerApps**

- Vue d'ensemble de PowerPlatform
- Qu'est-ce que PowerApps ?
- Introduction aux applications basées sur des modèles et le service Common Data
- Les technologies associées
- Licences et conditions
- Les connexions PowerApps
- Exemples et modèles d'application
- Démarrer avec le service Common Data
- Créer et gérer des champs au sein d'une entité dans le service Common Data

# **Construire une application PowerApps**

- Démarrer avec Power Apps
- Créer une application : depuis un modèle, en partant de zéro
- Les écrans et les pages
- Les composants d'écran : Formulaires, contrôles, les composants PowerApps, galeries
- Gestion des liaisons
- Versioning, publication et partage d'applications
- Analyse de l'utilisation de l'application

### **Automatiser un processus en utilisant Power automate**

- Démarrer avec Power Automate
- Mettre en place des flux simples, et plus complexes avec Power Automate
- Déclencheur, Action, Contrôle, Condition, Boucle, Commutateur
- Introduction aux flux des processus métiers dans Power Automate

# **Administrer PowerApps et Power Automate**

- - Gérer les environnements, rôles et autorisations dans l'environnement, types d'environnement
	- Base de données Common Data Service, Gérer les autorisations d'entité CDS